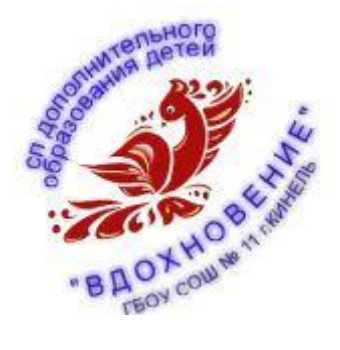

## **РАСПИСАНИЕ ЗАНЯТИЙ**

## **дистанционной профильной смены «Графическое лето» на июнь 2021г.**

## **педагог Бекетов Максим Сергеевич**

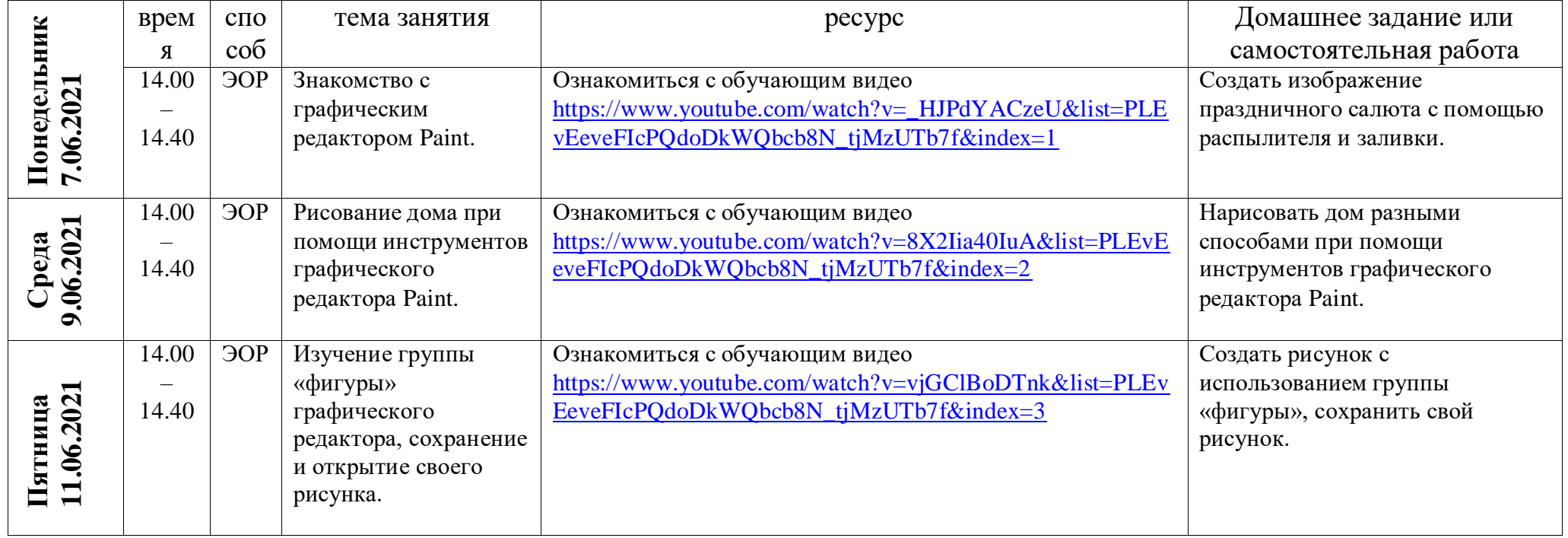

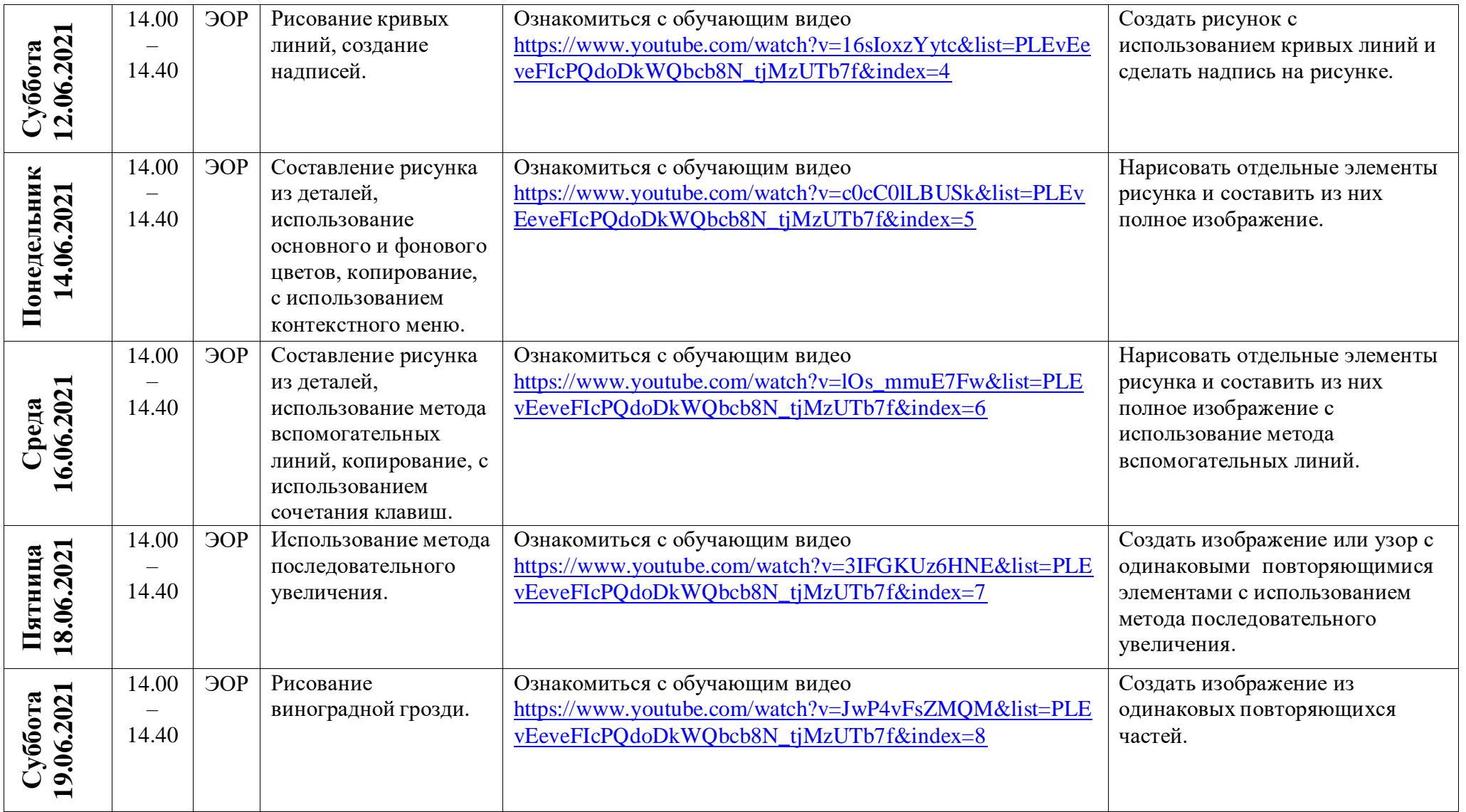

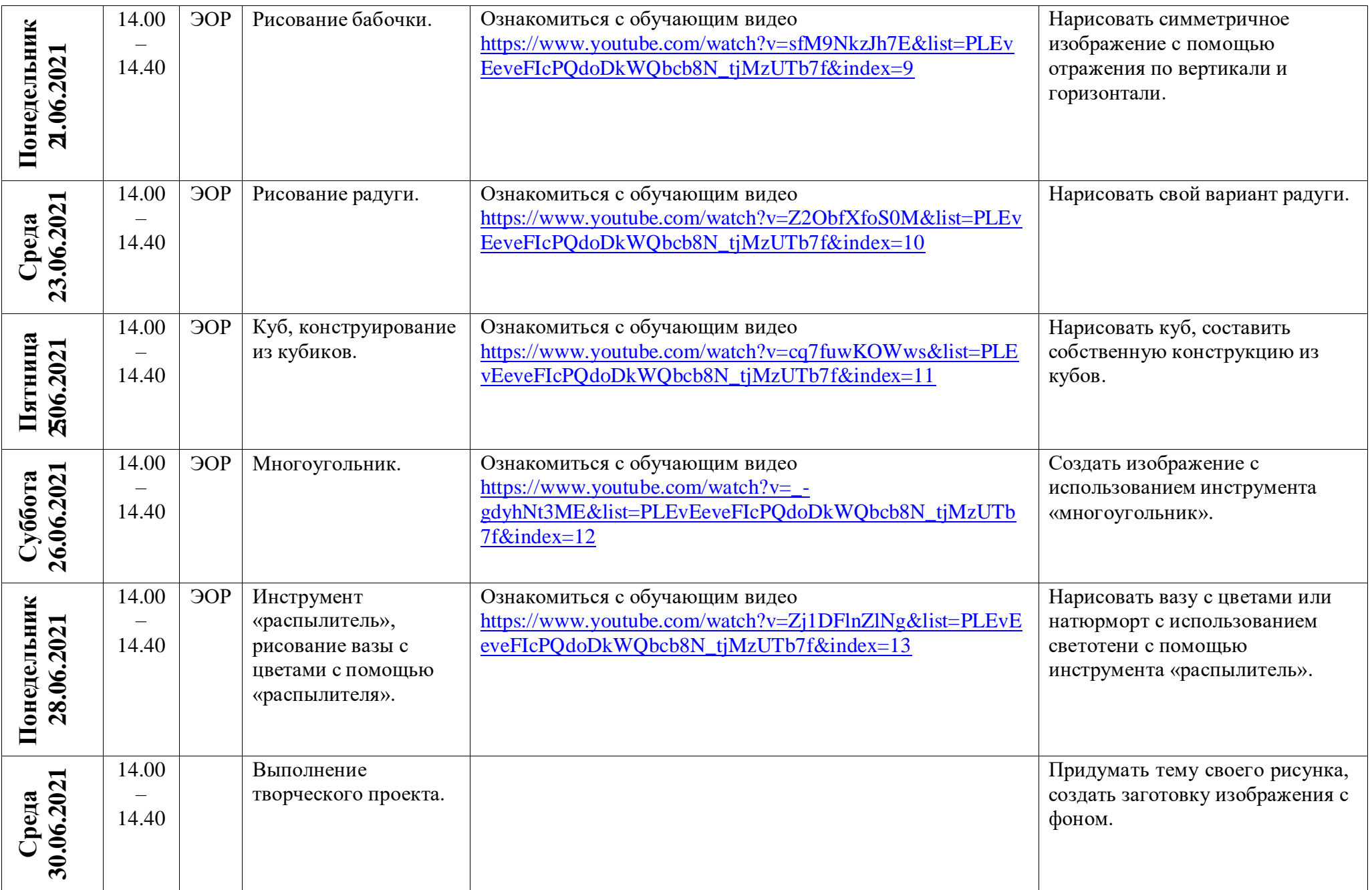

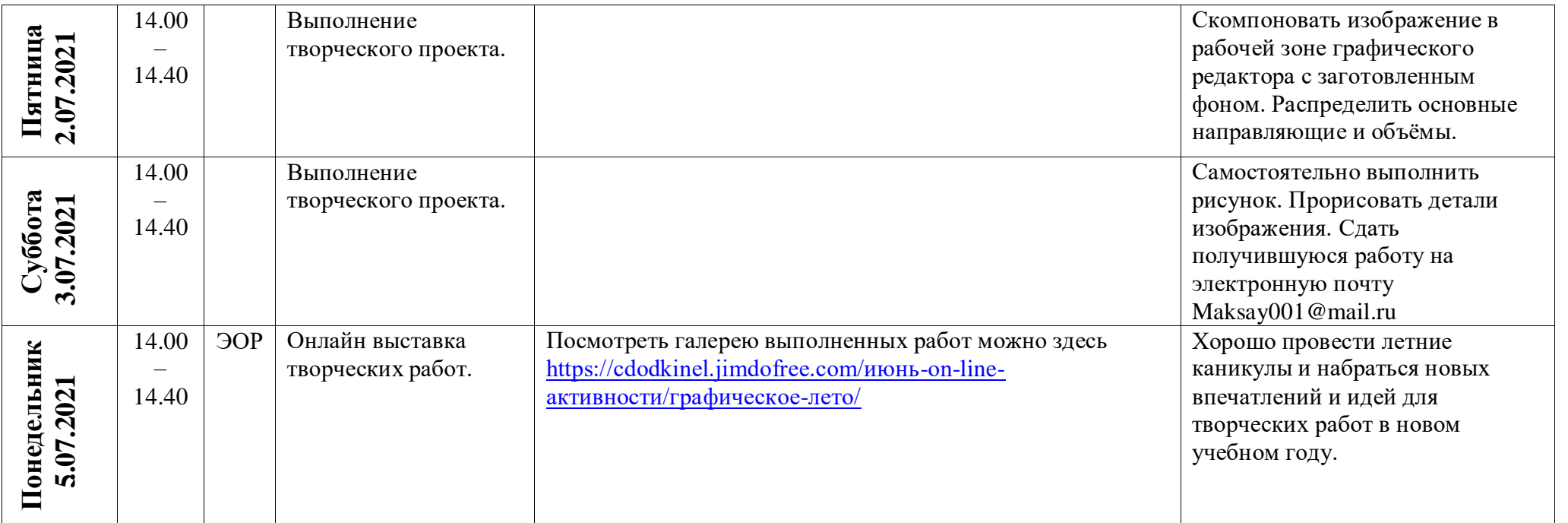